## Go to www.zoopla.co.uk, select House Prices

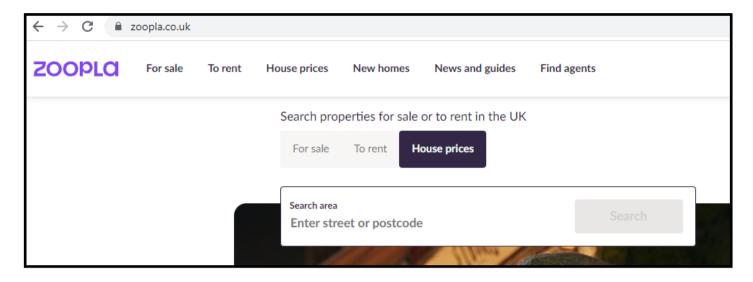

## Enter your properties Post Code and select the property type. Screenshot.

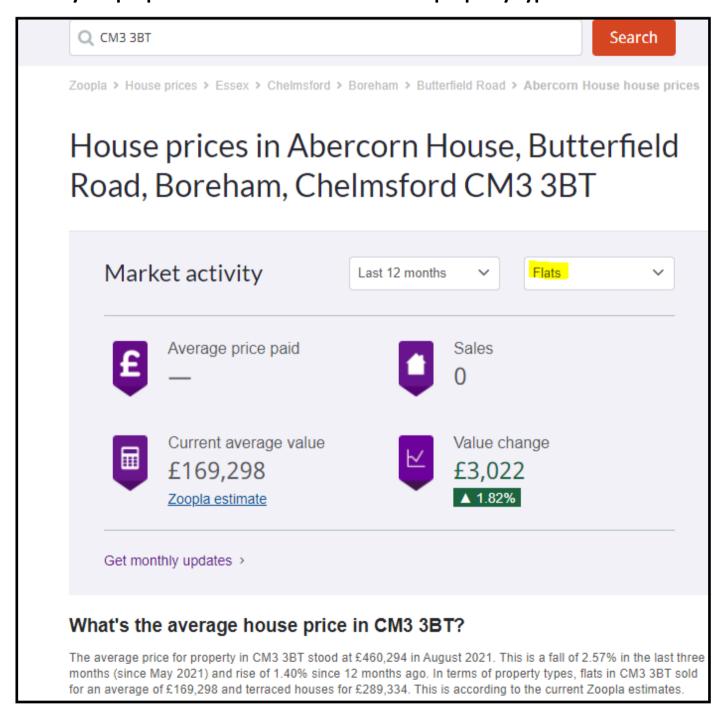